## SAP ABAP table CRMC MOB SRVOR D {Download Criteria for Service Orders - CRM Smartphone} CRMC\_MOB\_SRVOR\_D-SRV\_PARTNER\_1 = CRMC\_PARTNER\_FCT-PARTNER\_FCT

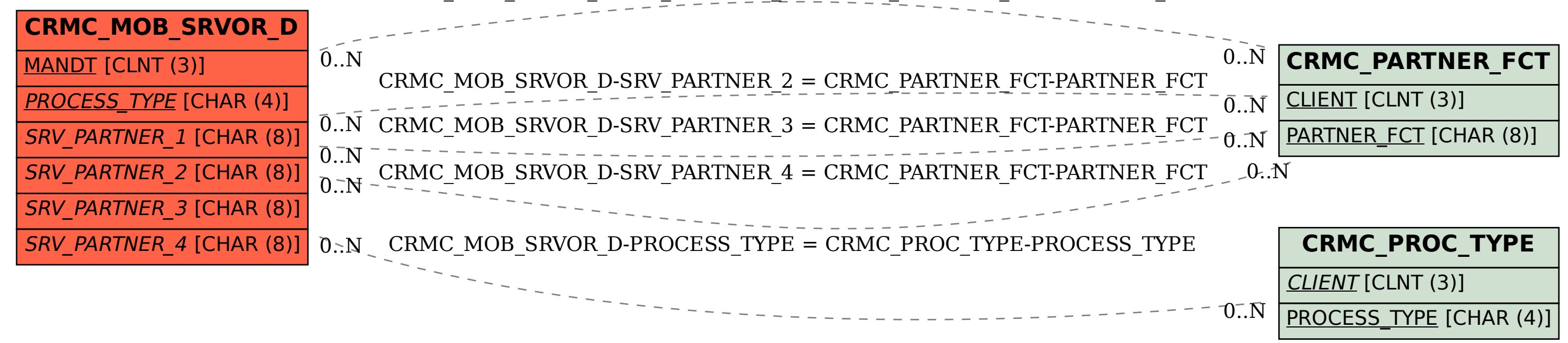